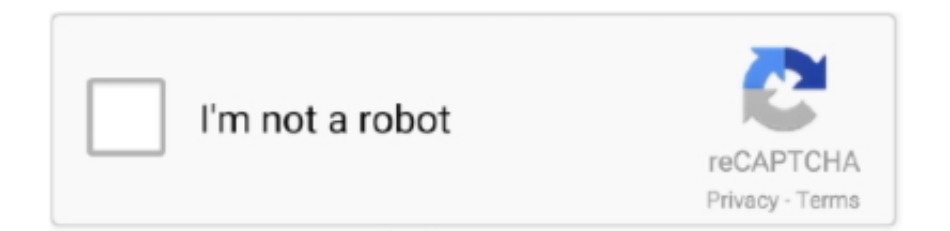

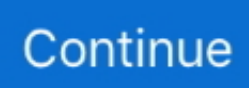

## **Smc Fan Control Mac Download**

All Intel Macs supported + any conflicting programs are Mac/SMC Fan Control for Windows (+ Temp) - Browse Files at SourceForge.. I deleted the program but the fans stay on, I can here them running I could'nt hear the fans before the program.. Download smcFanControl for Mac Fan control for Apple MacBooks Make your Mac run cooler.. Download locations for smcFanControl for Mac 2 6, Downloads: 496, Size: 1 43 MB.. 2 2, and I can't control the fan speeds at all, the fans are stuck on 3600 rpm all the time even when I slide the bar over to the max end, the fans stay at 3600 rpm.. SSD Fan Control also features a user-oriented interface created to make it as simple as possible to easily monitor the temperature and the number of rotations of your Mac's hard disk and optical drive.. Smc Fan Control Mac DownloadSmc Fan Control For Mac DownloadsmcFanControl is a quite curious application that allows you to chane the speed of the different fans inhabiting your computer.

M A R T ) Language Support Macs Fan Control is available in 28 Languages Download smcFanControl 2.. Smc Fan Control Mac DownloadSmc Fan Control Mac DownloadHome » Mac » Utilities » smcFanControlStart Download Now smcfancontrol 2 6.. SmcFanControl is a quite curious application that allows you to chane the Smc fan control free download -Fan Control, Macs Fan Control, smcFanControl, and many more programs.. SmcFanControl for Mac, free and safe download SmcFanControl latest version: Solve your Mac's overheating issues.. Home » Mac » Utilities » smcFanControlManually adjust the fan speed of your Mac and reduce the system temperature.. What's New:Smc Fan Control For Mac DownloadsmcFanControl 2 6 adds the following features/bugfixes:.. By increasing the minimum fan speed, you can make your Mac run cooler in normal usage conditions.. SmcFanControl is a free utility tool that increases the minimum speed of the inbuilt fan of your.. That task is usually done by the computer automatically, but in case you think it is failing, you can use smcFanControl and be sure everything is well refrigerated.. zip  $\vert$  1 43 MB

## **control**

control, control meaning, control definition, controller, control synonym, control panel, control group, control game, control ultimate edition, controlled variable, control steam, control song, control metacritic, control lyrics, control dlc, control halsey, controloc

It can be used to minimize the sound produced y the fans at night by turning them off too, but be careful if you do this, because the temperature can kill your computer.. It allows you to set the RPM (Revolutions per minute)for each one so you can reduce the temperature inside the computer.. Smc Fan Control For Mac DownloadMacs Fan Control DownloadEvery time the SMC system resets to default, SSD Fan Control will take control and reduce the speed of the fans accordingly.. zip, smcfancontrol24 zip, smcFanControl23 zip and smcfancontrol222 zip etc The most popular versions among.. 6 for Mac from our software library for free This free Mac application was originally designed by Henric Holtmann.

## **control definition**

System temperature and fans speed adjusting Start Download Now smcfancontrol\_2\_6.. Finally, you can set different speeds for each fan Mac Smc Fan Control Download.. Smc Fan Control is a practical and user-friendly Mac OS X utility that enables you to easily set a minimum speed for your Mac's built-in fans.. Mac OS X only: smcFanControl is a free menu bar application that lets you monitor the temperature of your Intel Mac and customize the fan speed.. SmcFanControl is a quite curious application that allows you to chane the Hi all, I downloaded the smc fan control 2.

## **controller**

zip | 1 43 MB. net Freeware macOS1 5 MB26,172smcFanControl lets the user set the minimum speed of the built-in fans, so you can increase your minimum fan speed to make your Mac run cooler.. Allows control of fans in Apple computers in Windows and monitoring of temperatures.. The size of the latest setup package available is 1 2 MB The most frequent installer filenames for the program are: smcfancontrol252.. However in order not to damage your machines smcFanControl doesn't let you set a minimum speed to a value below Apple's factory defaults.. Download the latest version of smcFanControl for Mac Set your computer's fan speed.. Real-time monitoring The application allows you to change your Mac's speed and temperature sensors including 3rd party HDD/SSD (using S.. Smc Fan Control Mac Download. Total fan control With Macs Fan Control you can set any constant value to any fan.. Smc fan control free download - Fan Control, Macs Fan Control, smcFanControl, and many more programs.. Download the latest version of smcFanControl for Mac Set your computer's fan speed. d70b09c2d4

[http://handrasrerenru.ml/yesijad/100/1/index.html/](http://handrasrerenru.ml/yesijad/100/1/index.html)

[http://tenonnuallha.tk/yesijad94/100/1/index.html/](http://tenonnuallha.tk/yesijad94/100/1/index.html)

[http://messiedio.tk/yesijad59/100/1/index.html/](http://messiedio.tk/yesijad59/100/1/index.html)